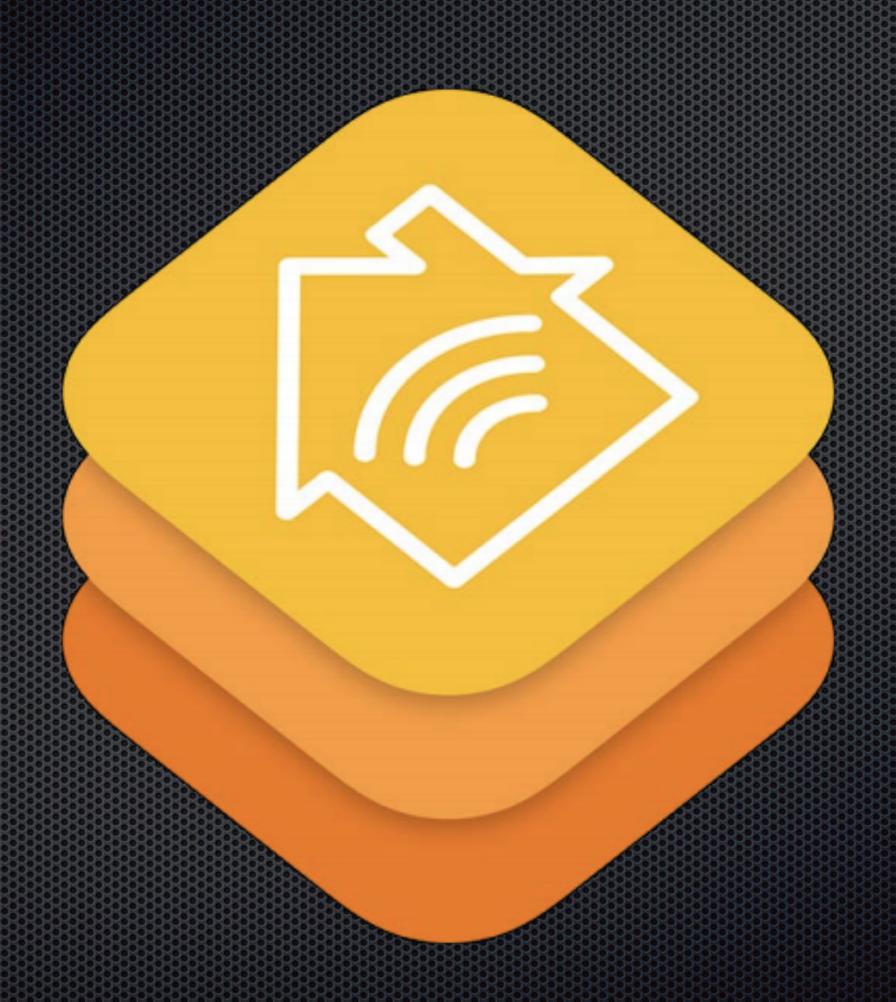

The Kit-pattern:

- Functionality
- Database
- Application

HealthKit, AddressBook etc.

The Kit-pattern:

- Container
- Unit

AddressBook: book and person

Homekit: room and device

The Kit-pattern (developer's perspective):

- manager (singleton instance)
- class-tree mirrors devices (abstract -> real)
- Database reflects instances of real objects with instances of classes

as always: Maybe point to discussions

The Kit-pattern (missing components):

- There is no default application.
- Every single device needs to be acquired.
- Devices are not abstract.

Missing abstraction -> SIRI-commands

#### and so on:

Certification is mandatory for devices.

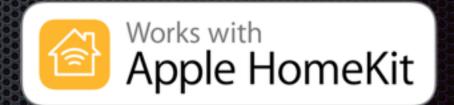

- WiFi-devices are not generally supported (?).
- Secure Bluetooth-LE causes serious lags.
- Apple developer program is required, even for simulations.

### Bridges

Bridging enables uncertified devices as HomeKit-devices.

■ HomeBridge

Open source application, based on nodeJS

https://github.com/nfarina/homebridge

**■**Broadcom-WICED

Wireless Internet Connectivity for Embedded Devices.

https://www.broadcom.com/application/internet of things.php

### Simulator

The HomeKit Accessory Simulator is an app that provides virtual home accessories that can be used to test the communication of an HomeKit-application to an accessory or a collection of accessories.

The app is not included in Xcode, it is a separate download.

Once running, the app distributes its simulated devices to real iOS-devices.

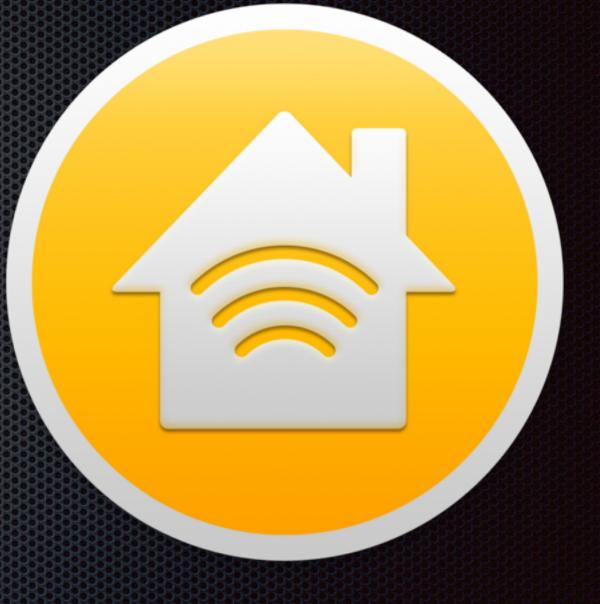

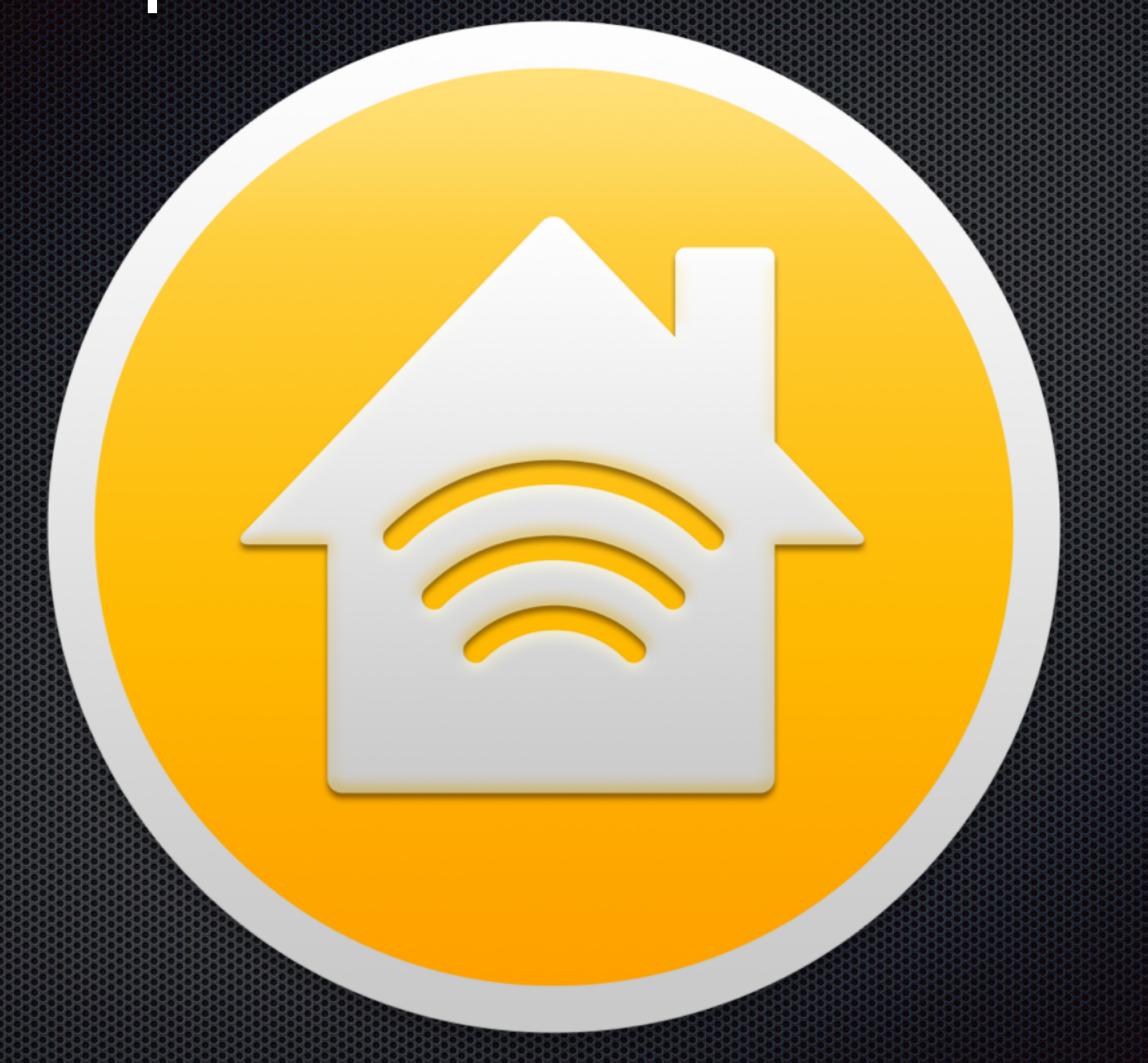

Demo

# Introspection into HomeKit Some links:

#### Devices:

https://support.apple.com/en-us/HT204903

#### Example code:

https://developer.apple.com/library/ios/samplecode/HomeKitCatalog/

#### No presentation of code examples at all.

The example from Apple is sufficient.

Instead some slides out of a previous talk demonstrate an alternate use case as example with Particle cores and iOS instead of HM.

# Alternate approach

As example: Particle (formerly Spark) core

HomeKit: Works with HomeBridge

More available interfaces More available protocols (e.g. MQTT)

Different clouds (local & global) Web, IFTTT etc.

> Core is not a home-device. Some programming and making skills are required.

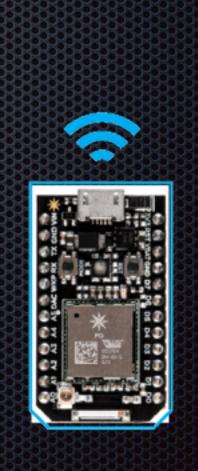

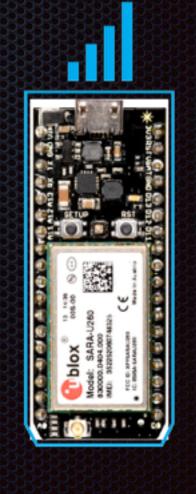

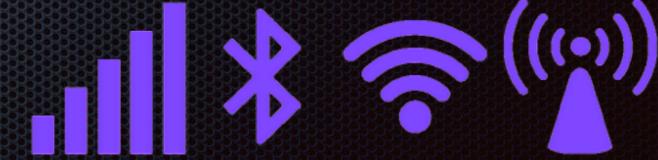

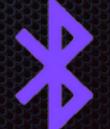

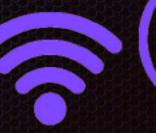

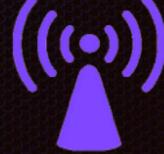

#### Cloud access:

```
curl https://api.spark.io/v1/devices/
0123456789abcdef01234567/brew \
-d access token=987698769876987698769876987698769876
```

Typical statement with device-ID and access-token.

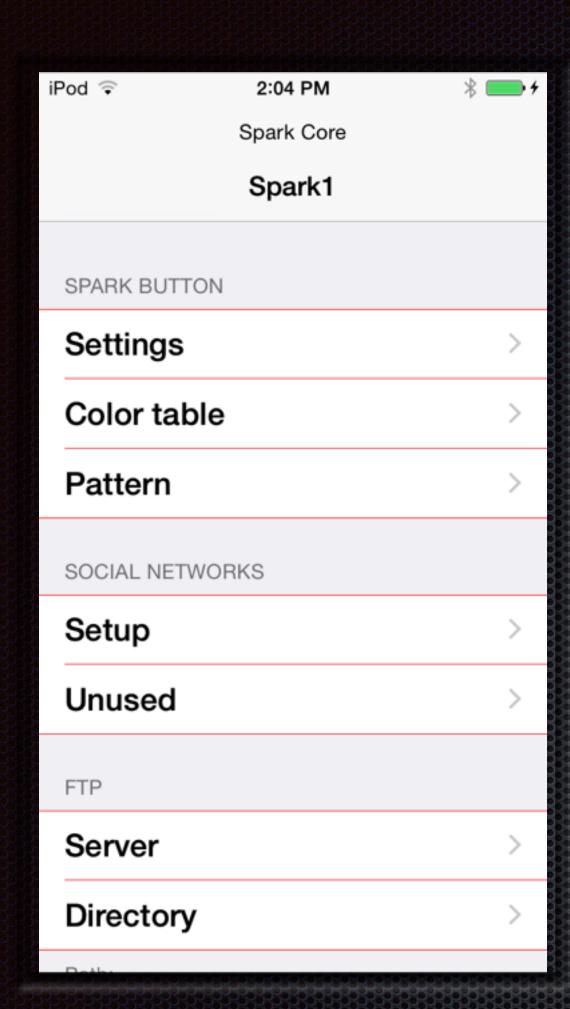

Main Screen

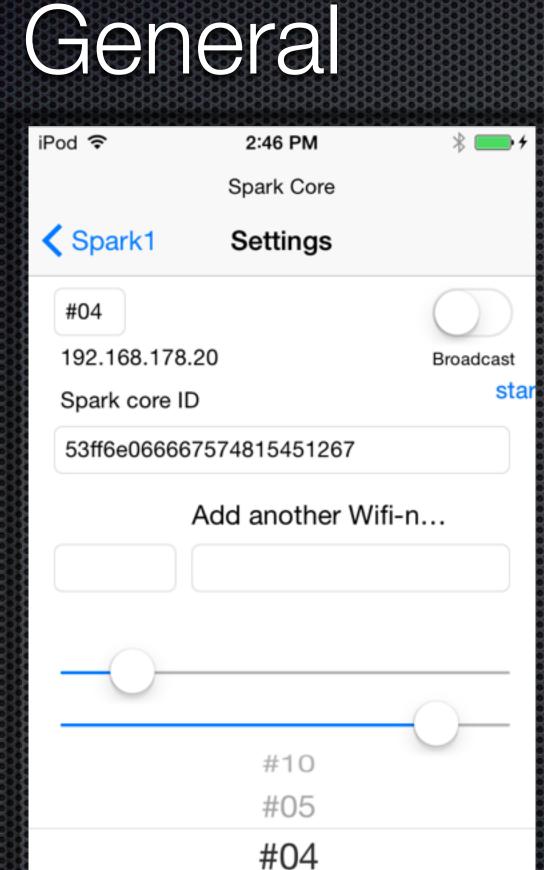

Spark Cores

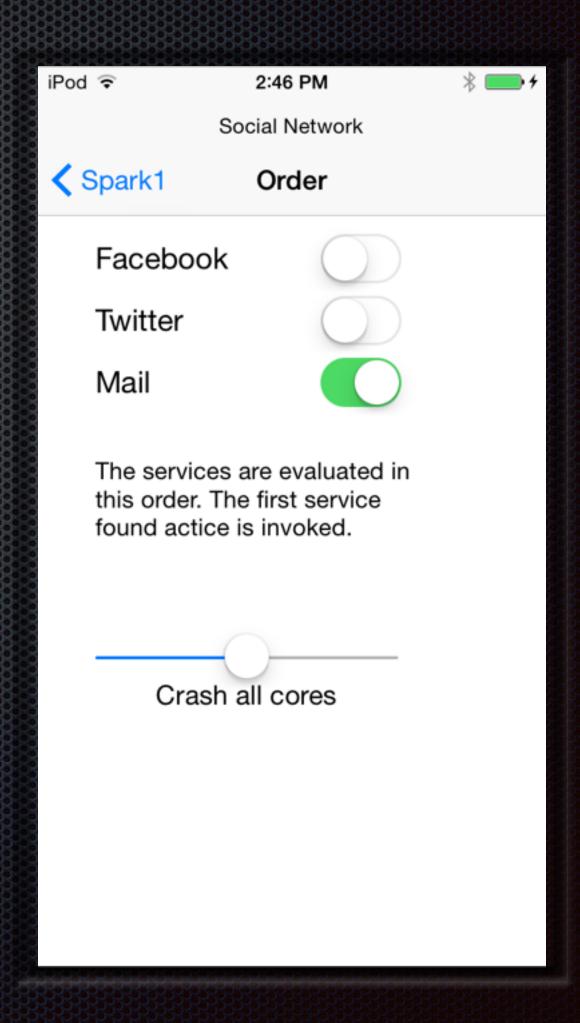

Prefs for Social

Introspection into HomeKit © W. Lonsing 2015

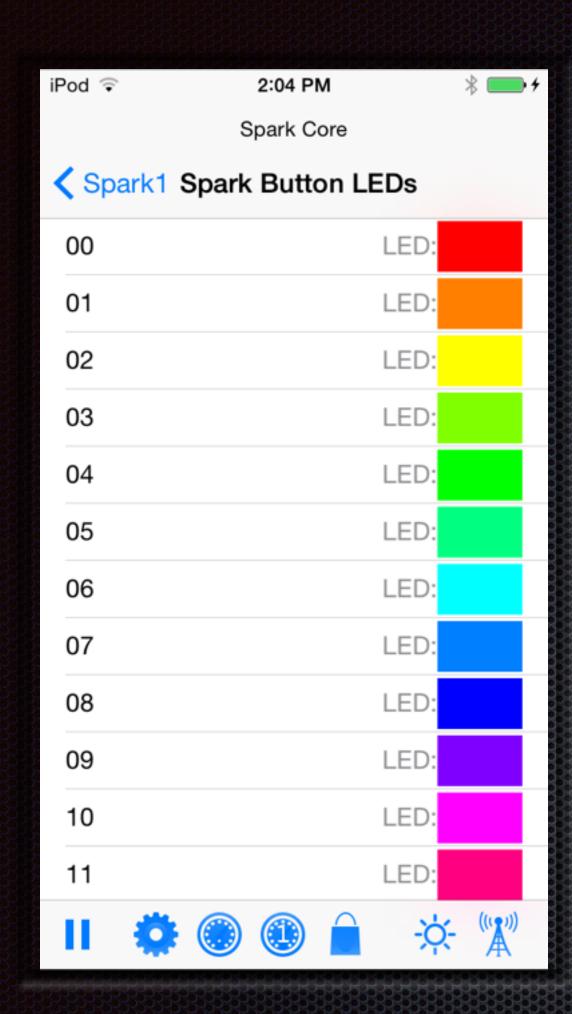

All LED colors

#### Colors

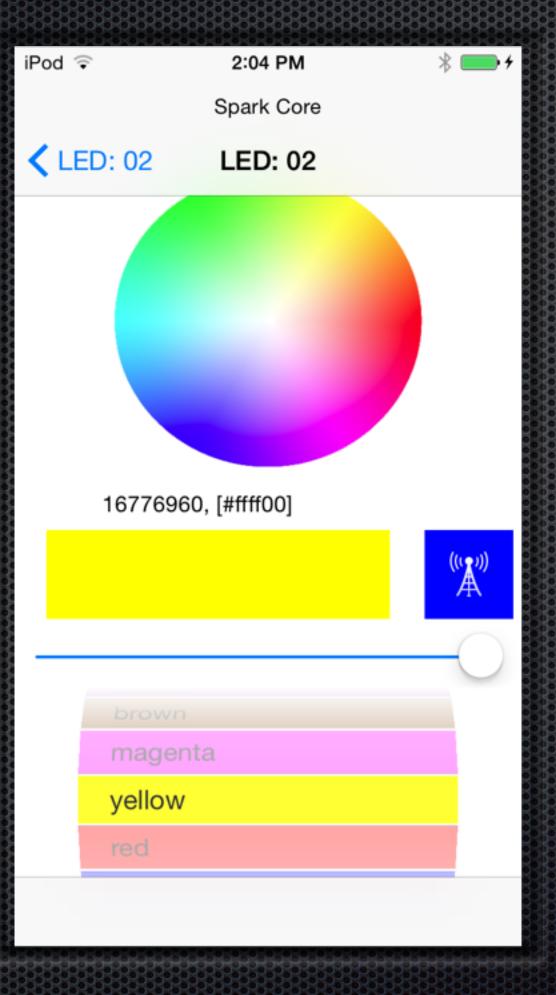

single Color

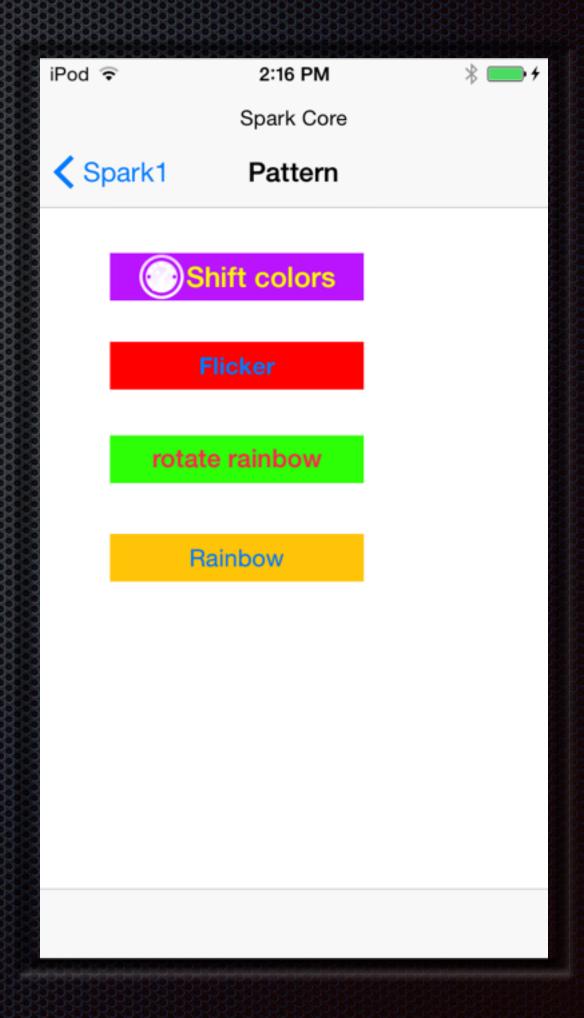

#### Pattern

Introspection into HomeKit © W. Lonsing 2015

# Introspection into HomeKit FTP upload

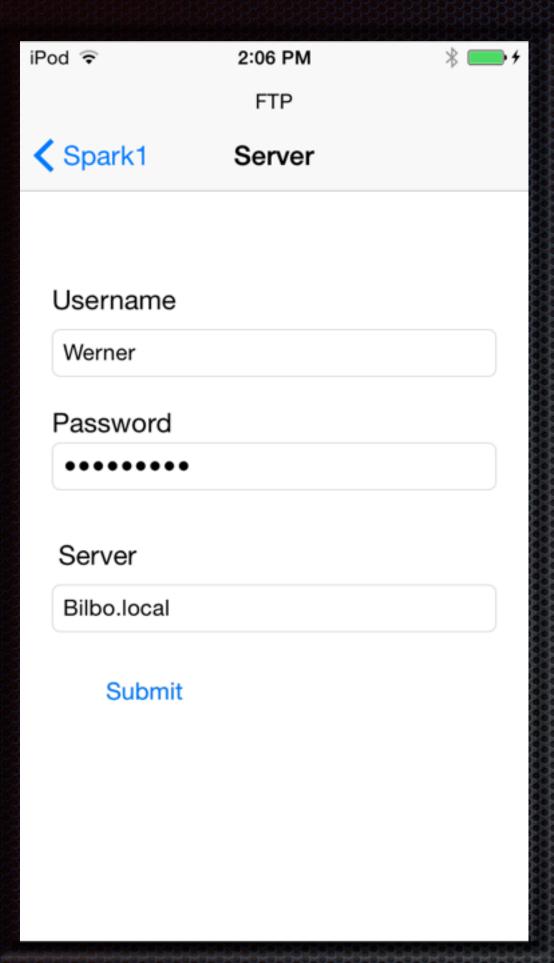

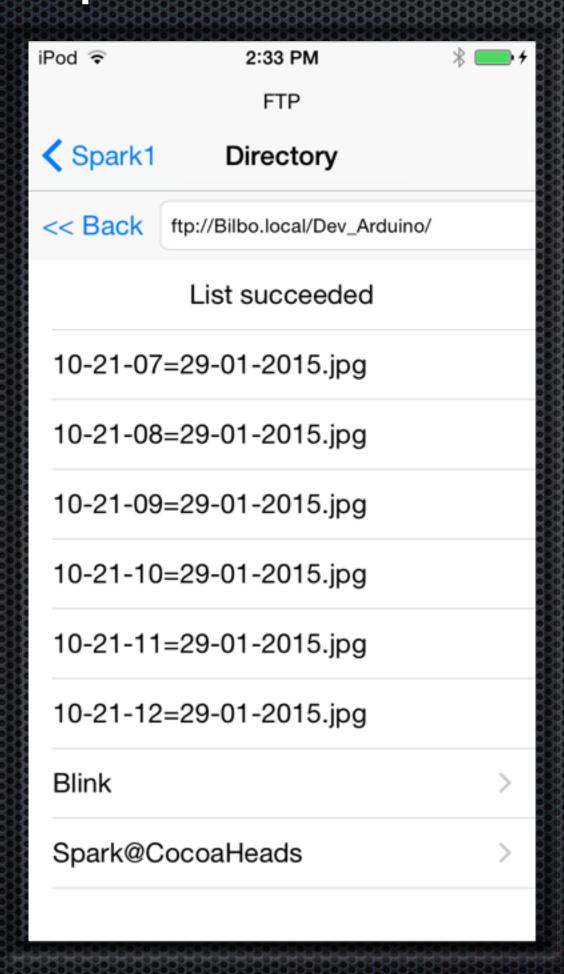

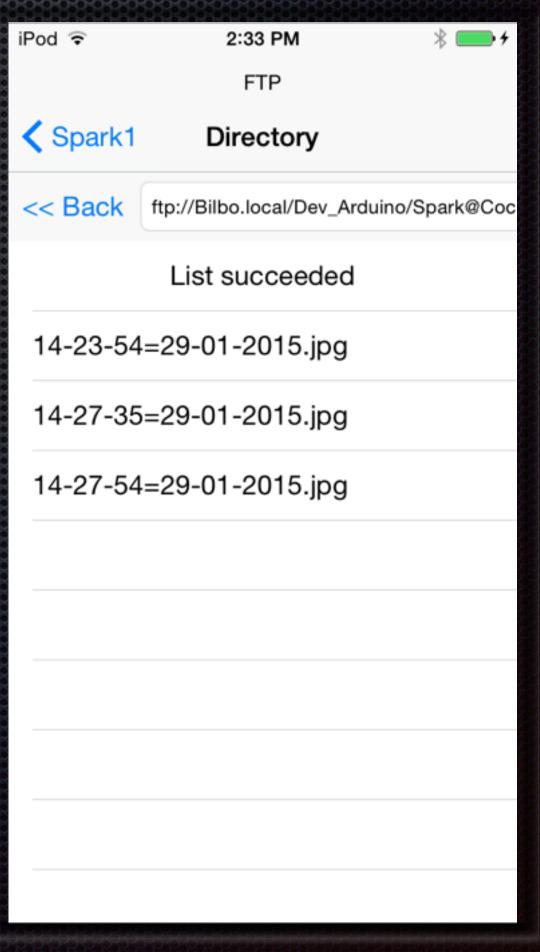

FTP Server

FTP Directories

### Introspection into HomeKit Social

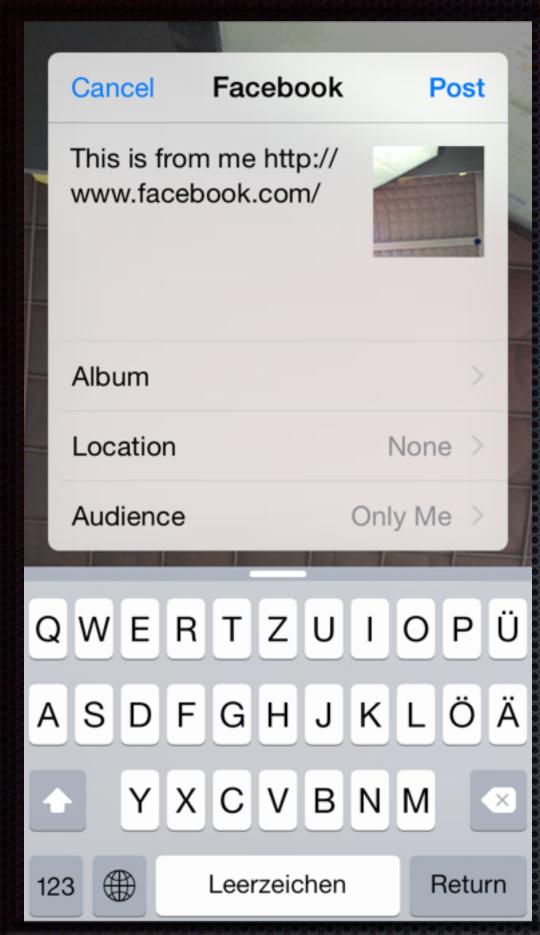

Facebook

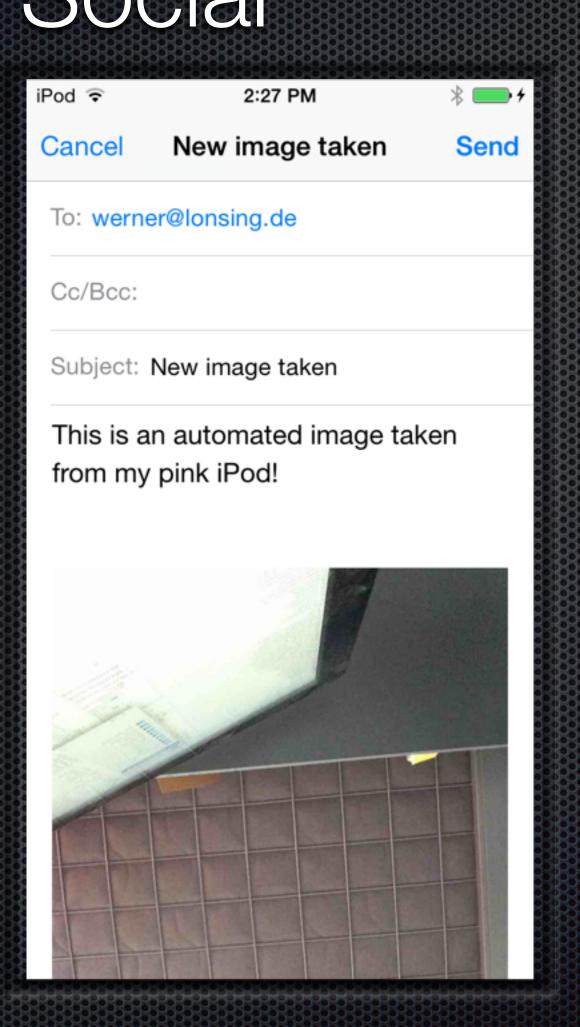

MailComposer

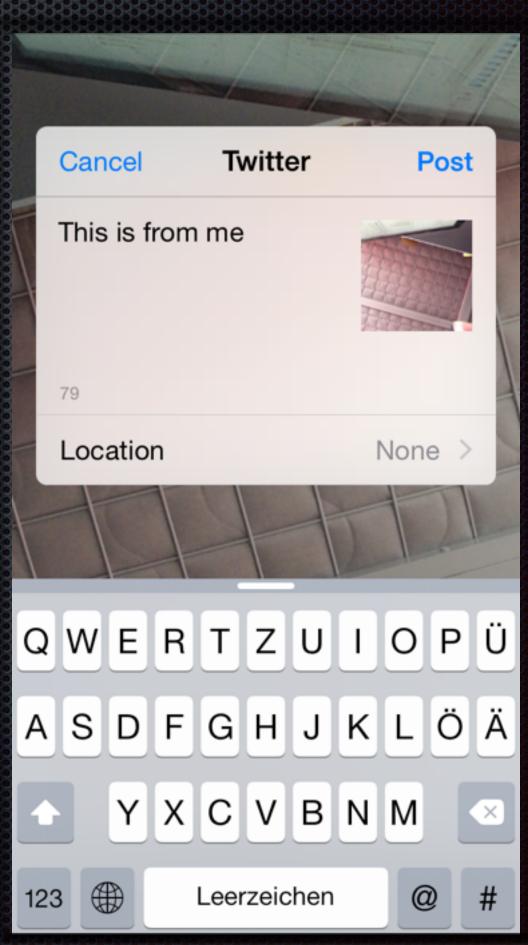

Twitter

#### Points of discussion

Home vs. real estate

user vs. location

Security

world-wide vs. local

Database

changes, triggers, different apps and different users

Application

Third party apps are available on the app-store.

The new demo-example code from Apple works.

eventual in iOS 9

Thank you!